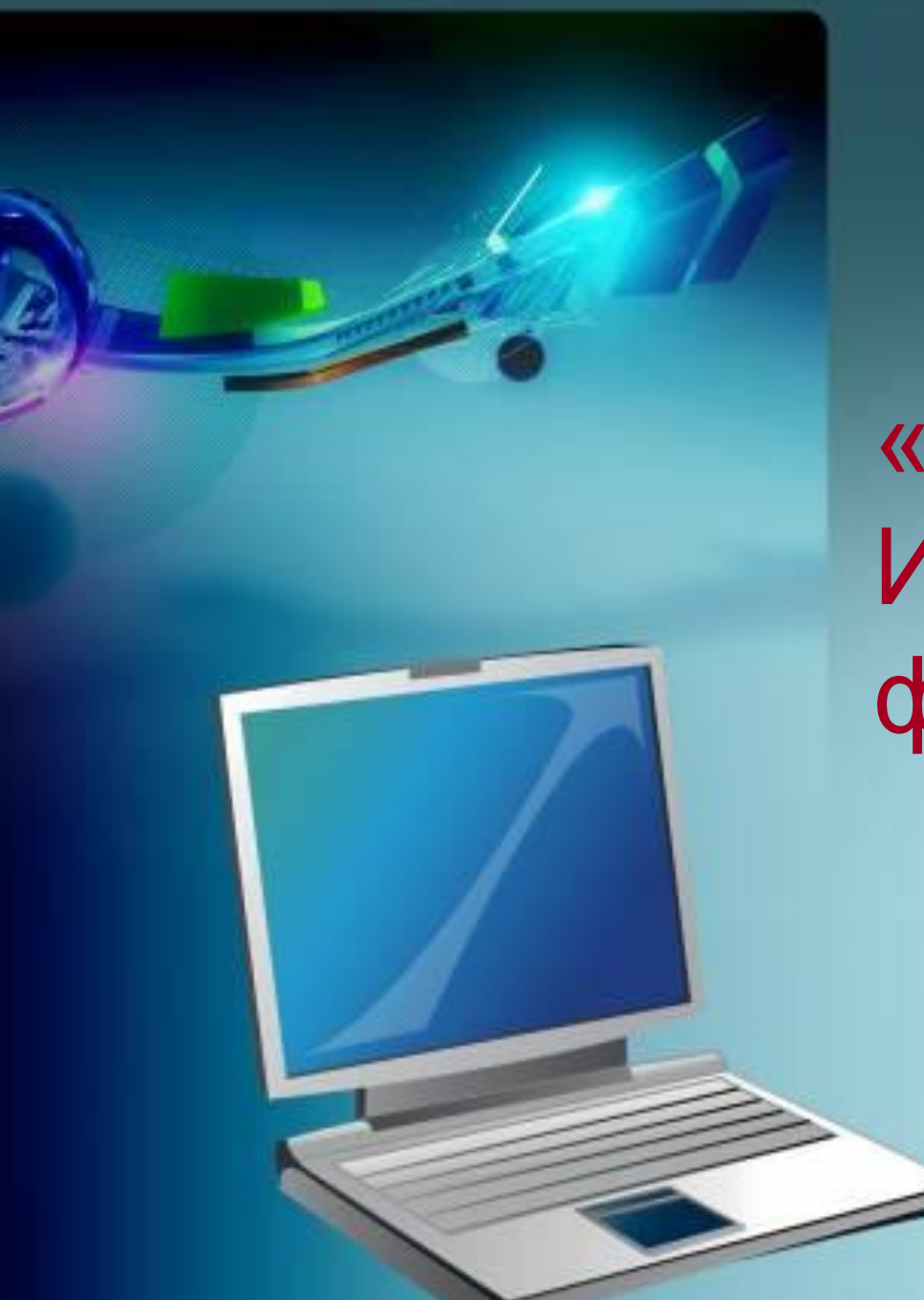

«Использование ИКТ на уроках физики»

*«Вы не можете научить человека чему-нибудь; Вы можете только помочь ему понять это самому» Галилео Галилей*

- Технология (от греческого «techne», что означает «искусство», «мастерство», «умение».
- Современный учебный процесс немыслим без применения информационных и коммуникационных технологий, без сочетания традиционных средств и методов обучения со средствами ИКТ. Преподавание физики, в силу особенностей самого предмета, представляет собой благоприятную сферу для применения ИКТ.

**Информационные технологии на уроках физики применяются в разных целях:**

**- для индивидуализации учебного процесса**

**- как средство наглядности учебного процесса (презентации)**

**- путь поиска информации из самых широких источников (интернет)**

**- способ моделирования изучаемых процессов или явлений (модели в обучающих программах)**

**- организация коллективной и групповой работы (проекты)**

**- средство разработки и подготовки различных видов учебнометодического сопровождения урока**

 $\mathbb{E}[\mathbf{z}|\mathbf{z}]$ 

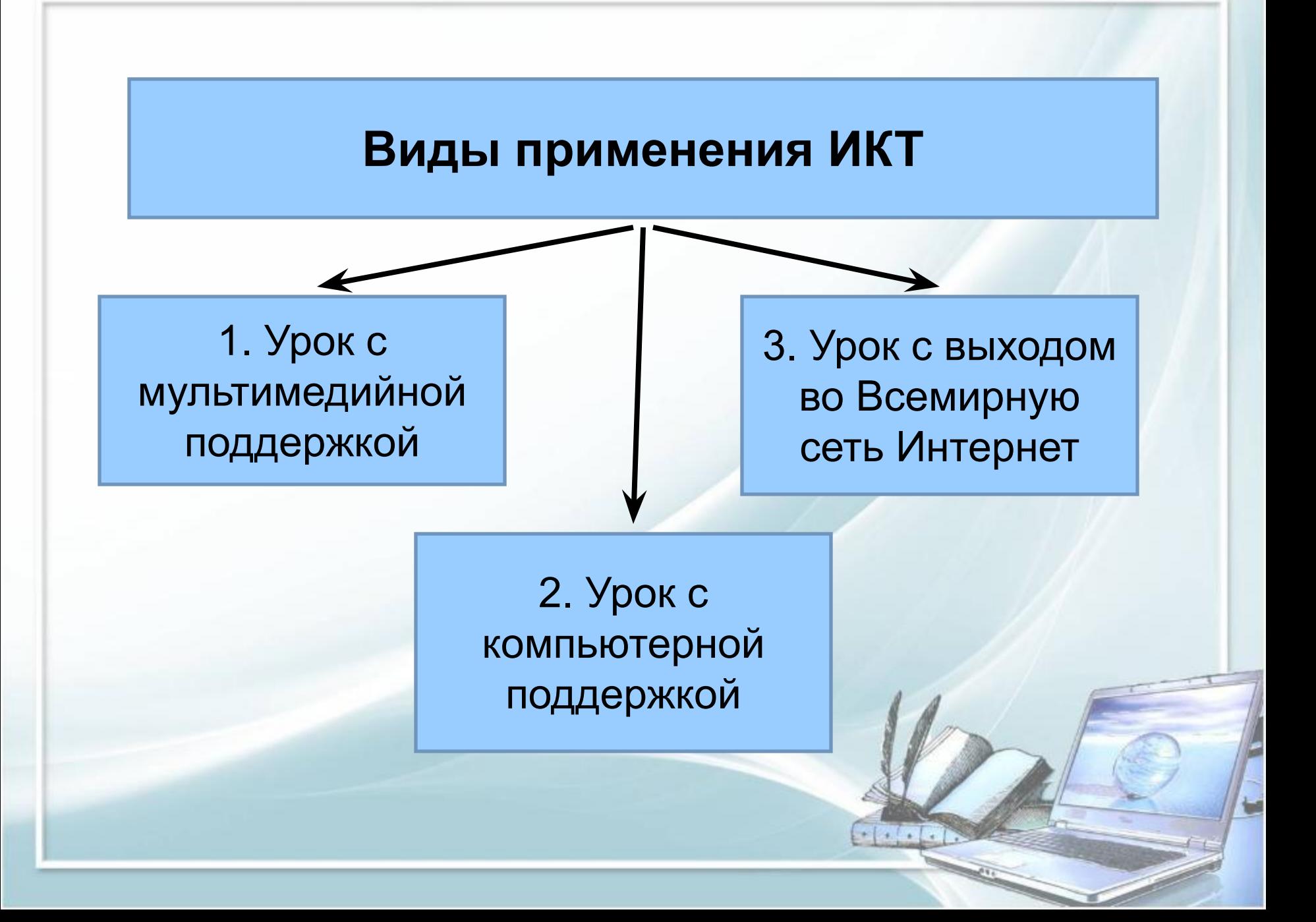

#### **1. Урок с мультимедийной поддержкой**

Современное программное обеспечение позволяет продемонстрировать на уроке большое количество наглядного материала: рисунки, схемы, таблицы, тексты (формулировки законов, формулы и т.д.), видеозаписи, анимации, физические модели. **Внеклассное мероприятие Интеллектуальная игра «Кто хочет стать миллионером?** /интегрированное мероприятие: физика информатика/

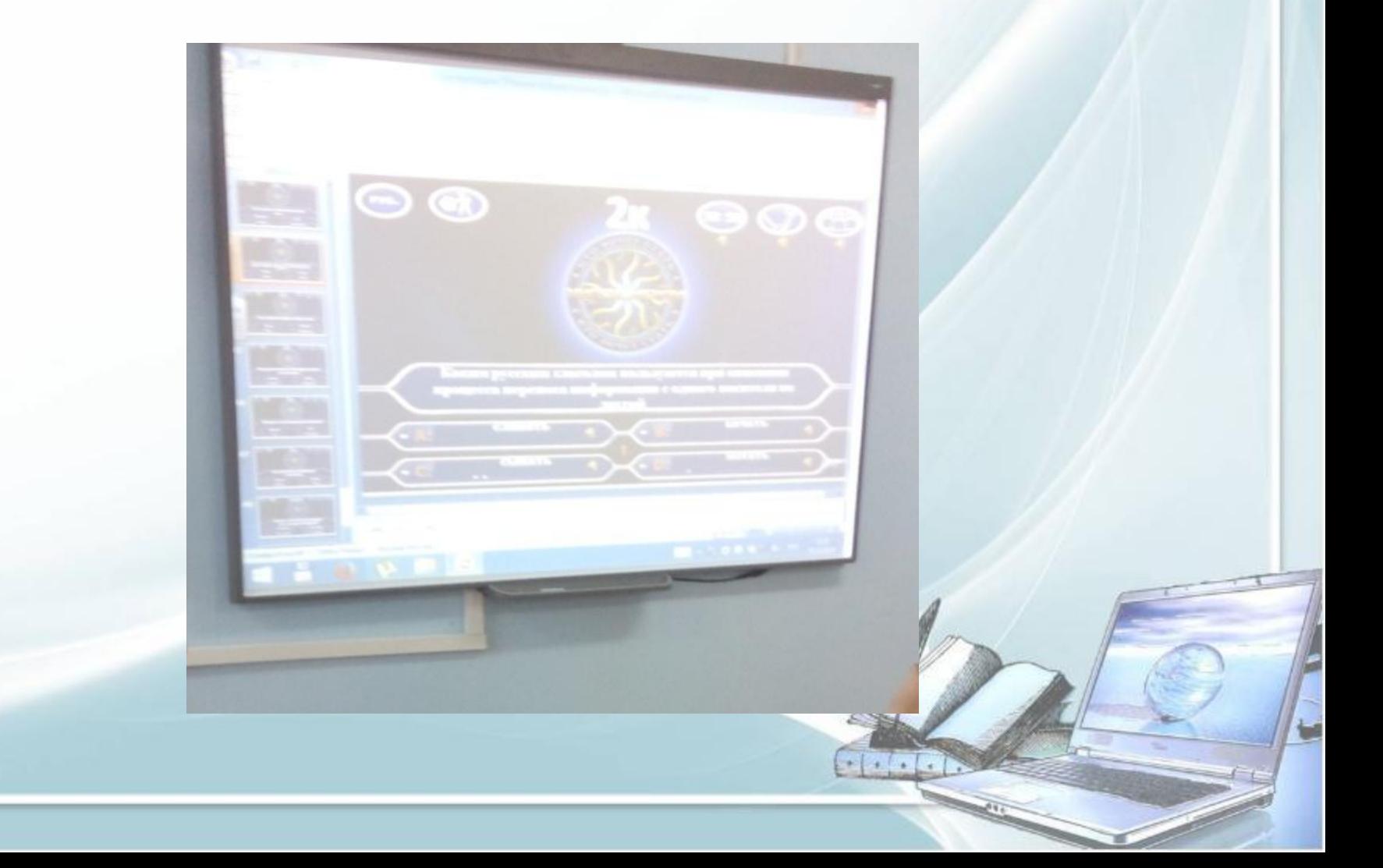

#### **Мероприятие, посвящённое 75-летию Великой Победы «Учёные-физики фронту»**

Вклад советских учёных-физиков<br>в Великую Победу

mom geno Th

#### **Анатолий** Петрович

27 июня 1941 г. был

13Дан приказ об по срочной установке

В их состав входили офицеры, учёные ленниградского Физтеха, инженеры, монтажники. Научимм руководителем.<br>работ был назначен А.П. Александров.

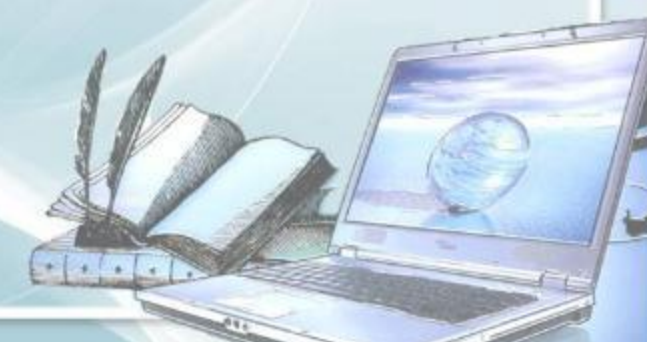

#### **Физическая игра «Самый умный»**

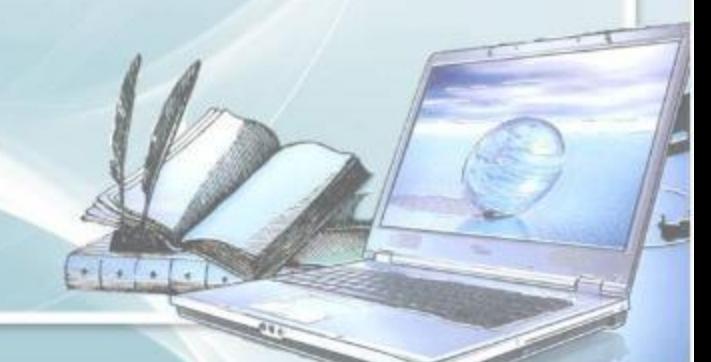

#### **Физико-математический КВН**

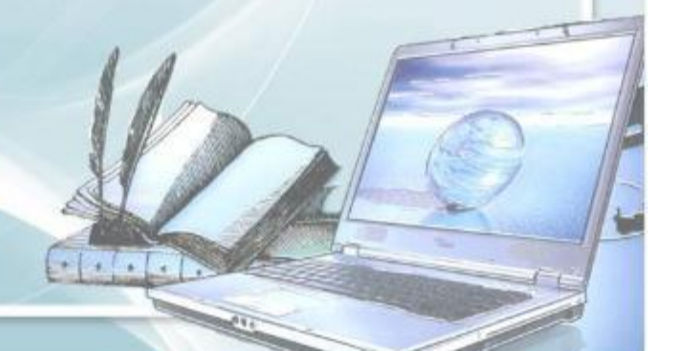

#### **Урок-презентация «Они перевернули весь мир»**

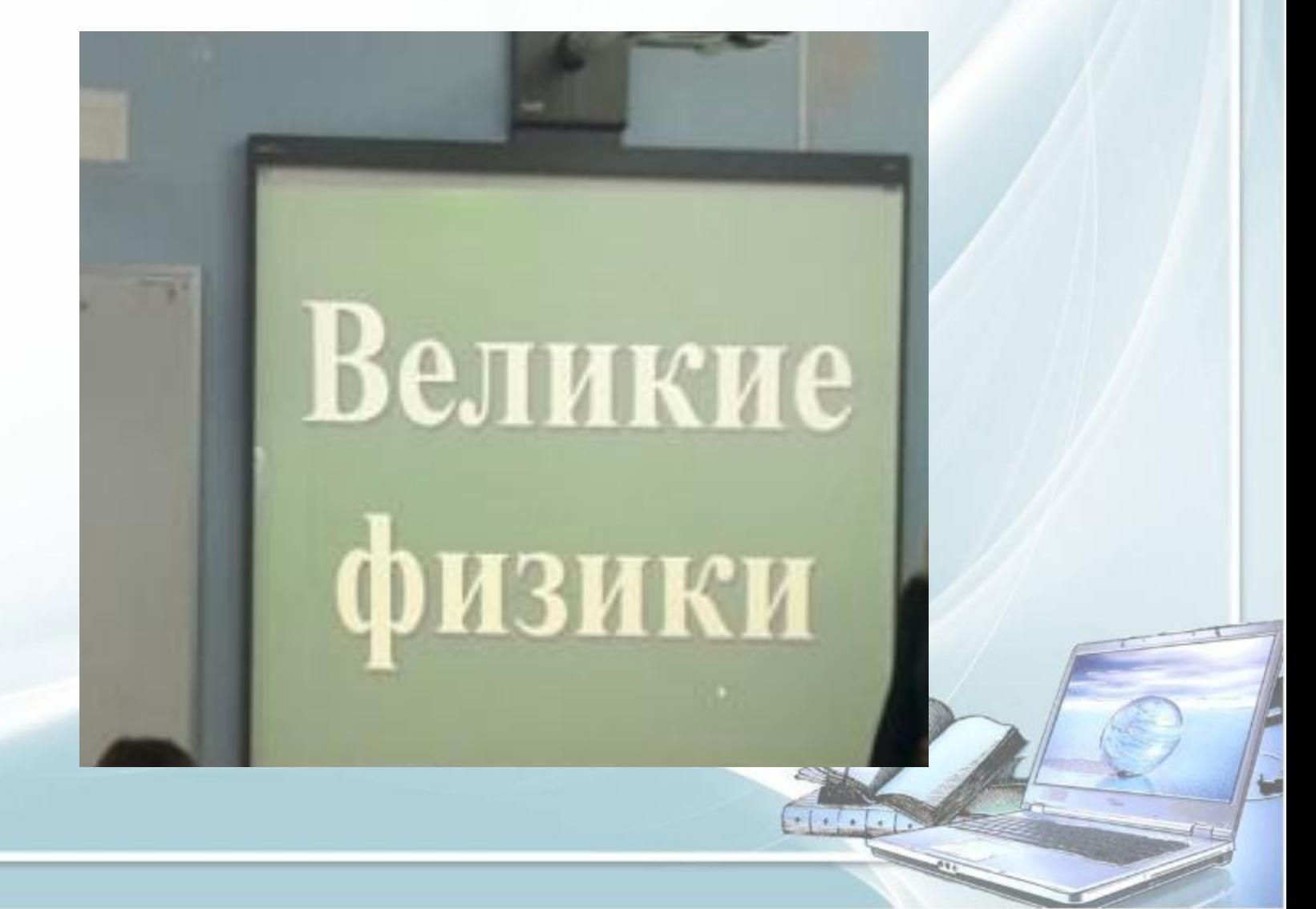

#### **2. Урок с компьютерной поддержкой**

**Компьютерные модели и прикладные программы позволяют управлять поведением объектов на экране компьютера, изменяя величины числовых параметров, заложенных в основу соответствующей математической модели. Некоторые модели позволяют одновременно с ходом эксперимента наблюдать в динамическом режиме построение графических зависимостей от времени ряда** 

**физических величин, описывающих эксперимент.**

#### **Интегрированный урок по физике и информатике на тему: «Моделирование равноускоренного движения в электронных таблицах»**

#### **Построение графиков в MS Excel**

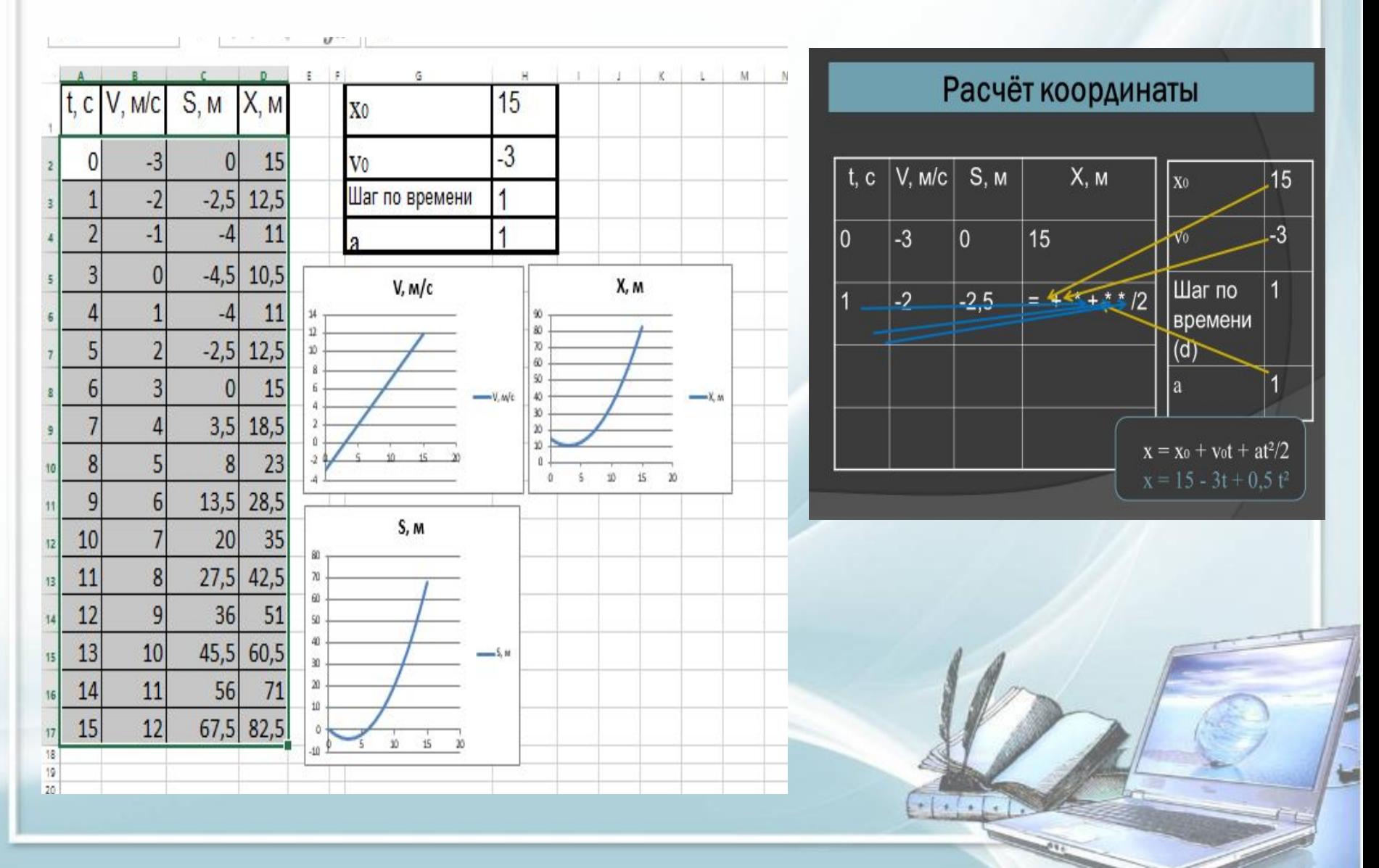

#### **ОMS – информационные модули, тренажеры, контрольные модули**

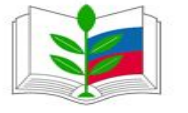

ФЕДЕРАЛЬНЫЙ ЦЕНТР **ИНФОРМАЦИОННО-ОБРАЗОВАТЕЛЬНЫХ PECYPCOB** 

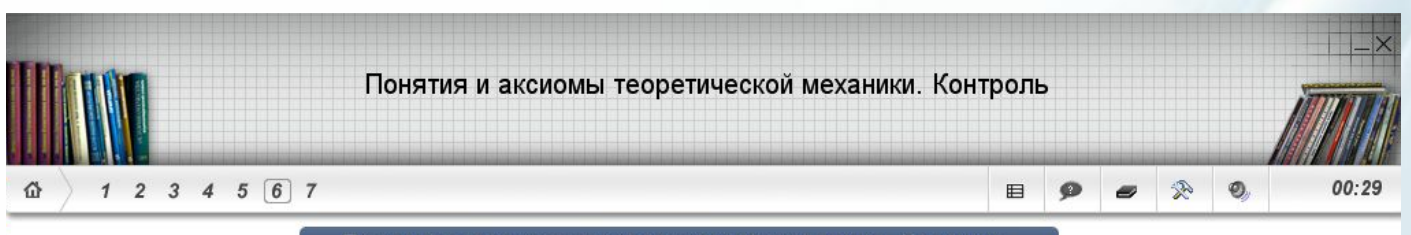

Понятия и аксиомы теоретической механики. Контроль

К точке Априложены две силы F<sub>1</sub> и F<sub>2</sub>. Определите, на каком из рисунков изображена равнодействующая этих двух сил, для этого введите номер рисунка в текстовое поле.

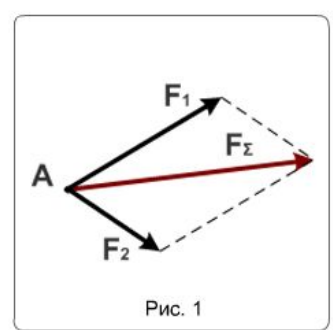

Ответить

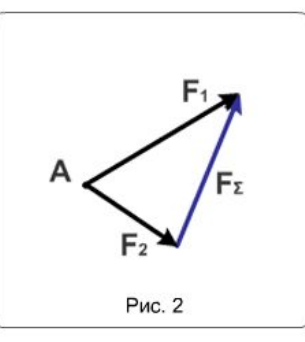

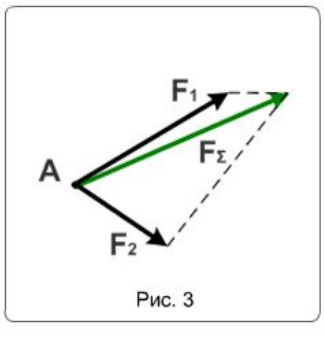

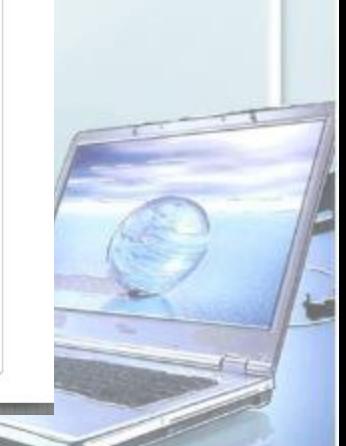

**Использование компьютерной измерительной лаборатории.**

**Физика - наука экспериментальная. Изучение физики трудно представить без лабораторных работ. К сожалению, оснащение физического кабинета не всегда позволяет провести программные лабораторные работы. На помощь приходит персональный компьютер, который позволяет проводить достаточно сложные лабораторные работы. В них обучающийся может по своему усмотрению изменять исходные параметры опытов, наблюдать, как изменяется в результате само явление, анализировать увиденное, делать соответствующие выводы.**

#### **Виртуальная лаборатория «Electronics Workbench» (лабораторные работы по электричеству)**

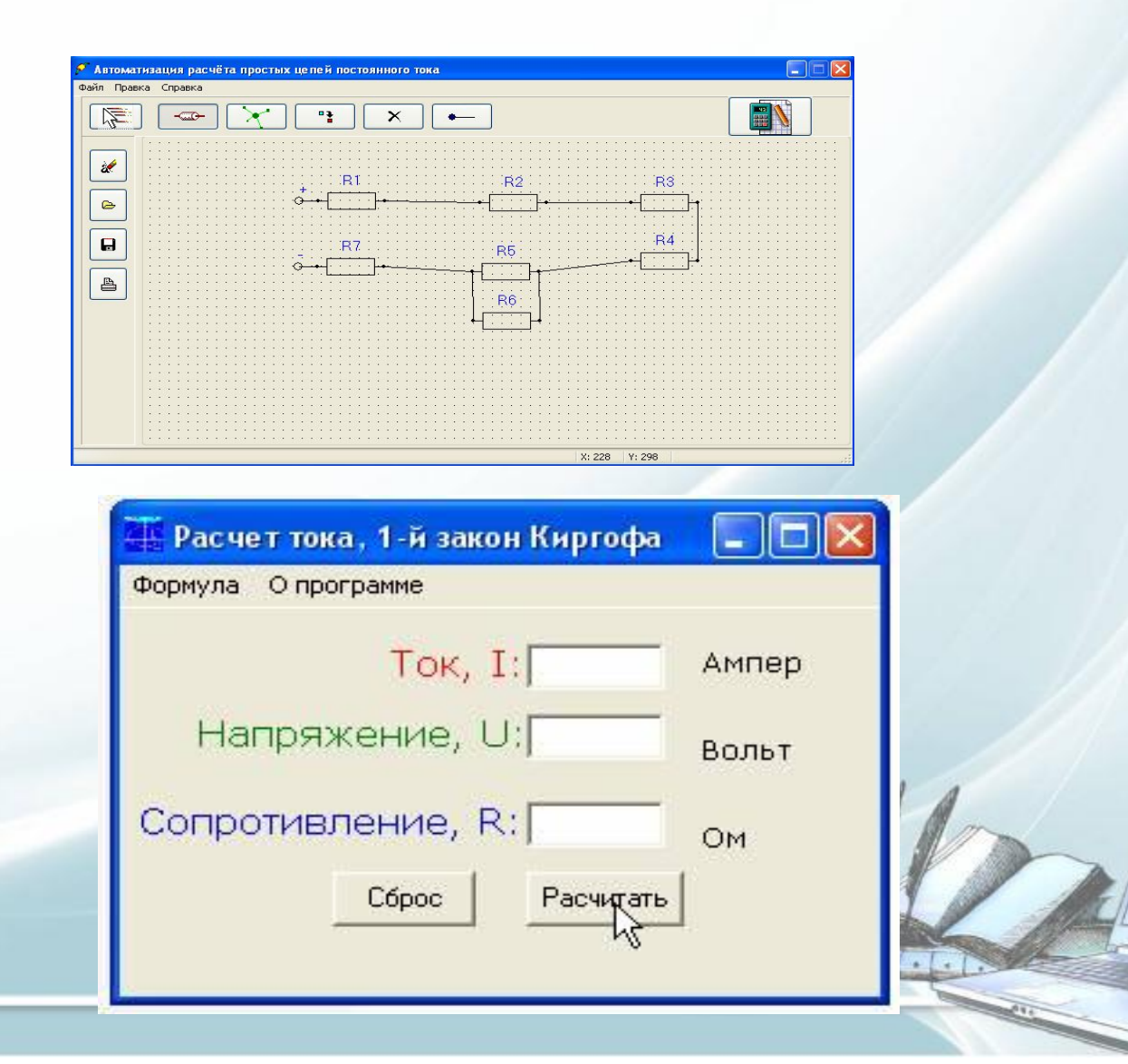

#### **Цифровые образовательные ресурсы**

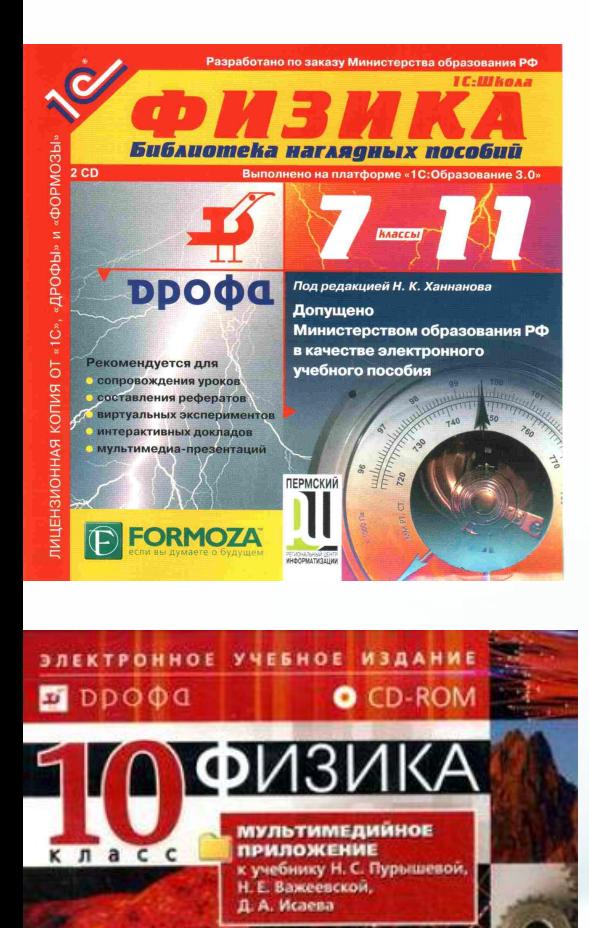

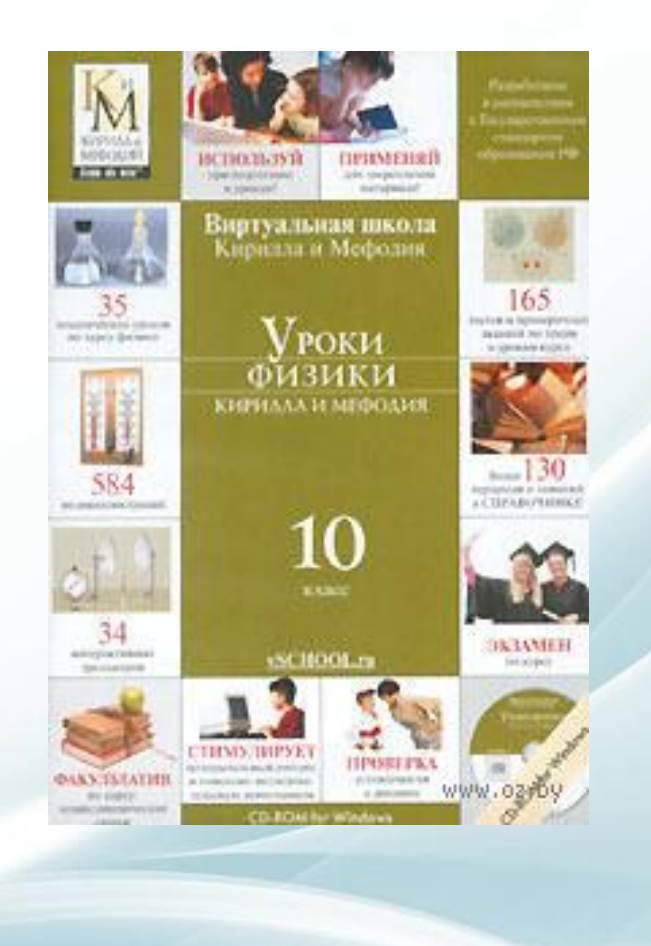

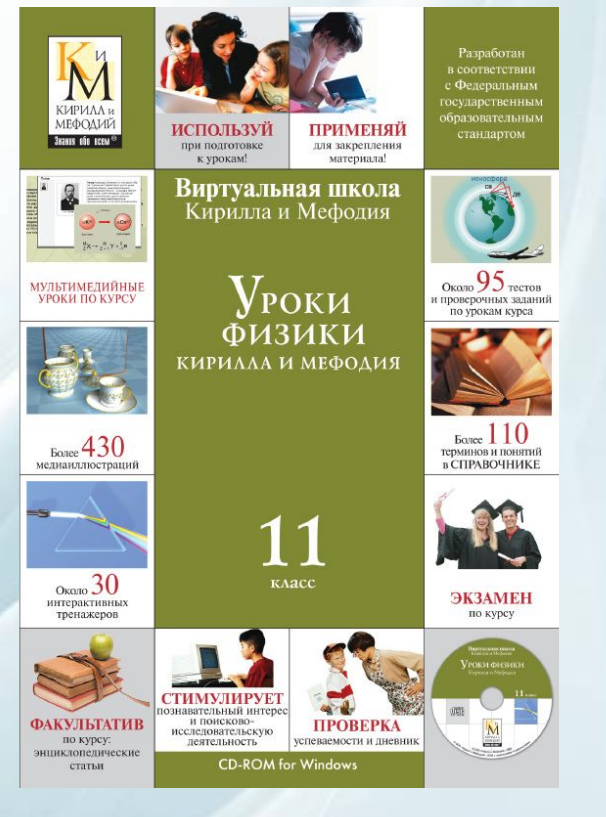

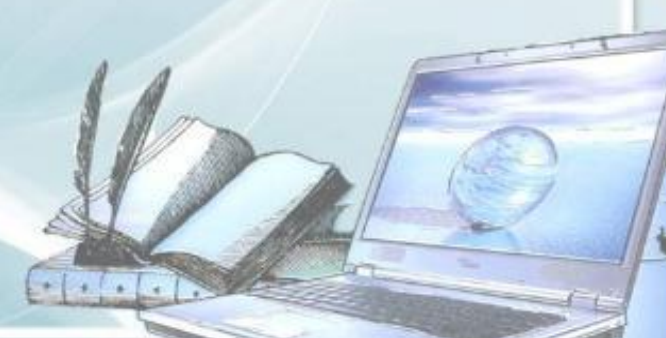

#### **3. Урок с выходом во Всемирную сеть Интернет**

- -«Информационно-образовательный портал РБ» (http://www.oprb.ru/)
- «Физика в анимациях» (http://physics.nad.ru/)
	- Фестиваль «Открытый урок»

(http://festival.1september.ru/),

- «Открытый колледж. Физика» (http://college.ru/physics/)
- Методическое объединение учителей физики (http://schools.techno.ru/sch1567/),
- «Физика Ru» (http://www.fizika.ru/),
- Российский общеобразовательный портал (http://www.school.edu.ru/),
- -«Единая коллекция образовательных ресурсов» (http://school-collection.edu.ru/)
- Эрудит: биографии учёных и изобретателей http://http://eruditehttp://erudite.http://erudite.nmhttp://erudite. nm.ru/)

#### **Проектная деятельность обучающихся.**

#### Проект по физике:

# «Построение изображения

**в линзах»** 

**Учебный проект- это совместная деятельность обучающихся, имеющая общую цель, направленную на достижение конечного результата. Эта деятельность позволяет проявить себя, попробовать свои силы, применить свои знания, показать свой результат. Продуктом проектной деятельности является доклад, плакат, модель, рисунок, информация, презентация.**

#### **Преимущества использования ИКТ для преподавателя:**

- **● Экономия учебного времени (до 30%);**
- **● Возможность обеспечить аудио визуальное восприятие информации;**
- **● Включение студентов в активную деятельность;**
- **● Развитие коммуникативных умений учащихся на уроке;**
- **● Осуществление дифференцированного и индивидуального подхода в обучении учащихся;**
- **● Рациональное использование различных форм, методов и приемов работы;**
- **● Освобождение от рутинной бумажной работы.**
- **● Создание положительного эмоционального фона урока;**

### **Преимущества использования ИКТ для студента:**

- **● Обеспечивает более эффективную доступность информации;**
- **● Приближает урок к мировосприятию современного студента;**
- **● Позволяет студенту работать в своем темпе;**
- **● Развивает нестандартное мышление;**
- **● Воспитывает самостоятельность, способность принимать решения;**
- **● Формирует уверенность в своих возможностях, способностях.**

## **СПАСИБО ЗА ВНИМАНИЕ!**

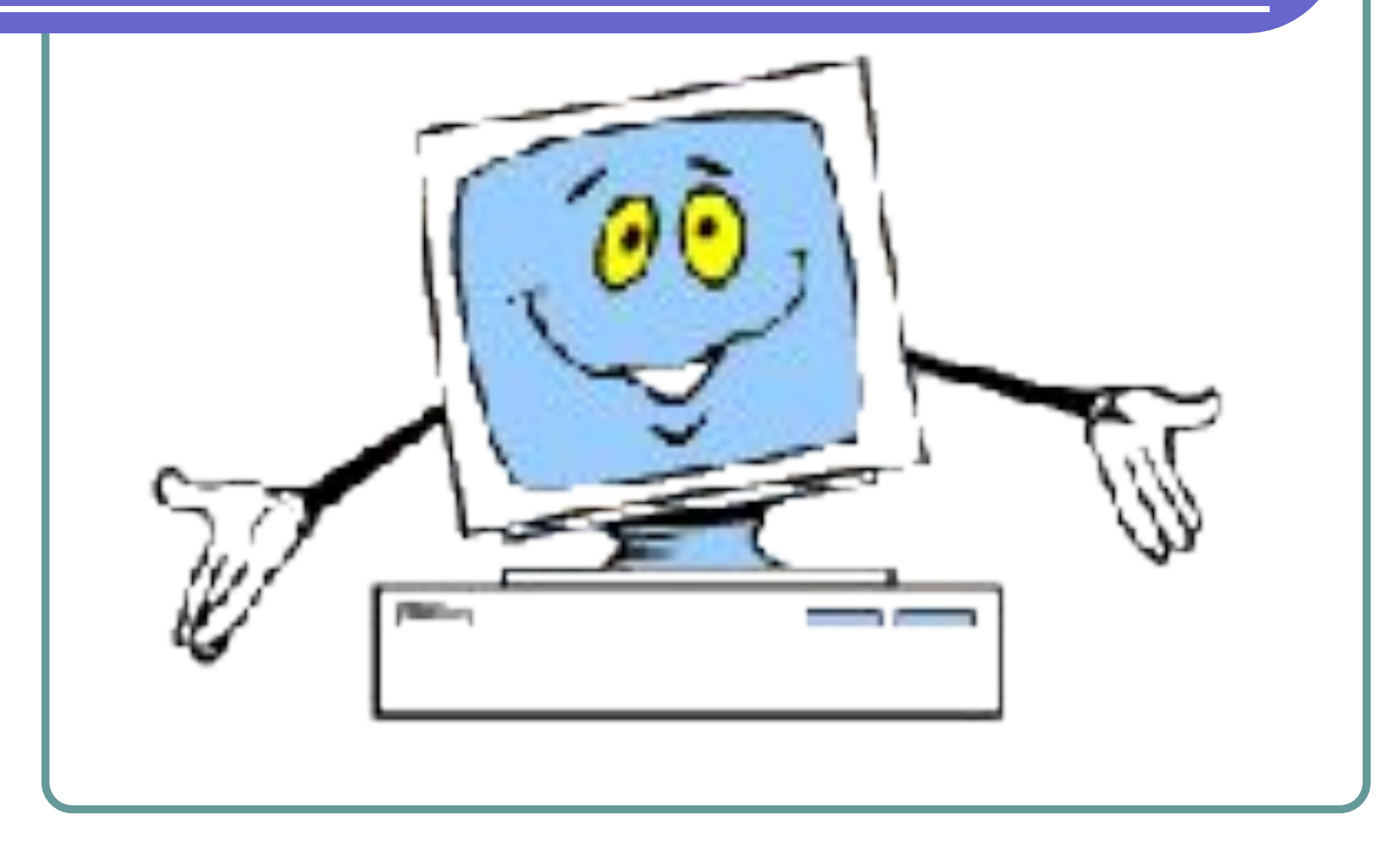